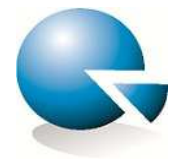

Datum: 28.06.2012 Medij: Blic Rubrika: Reportaža Autori: Redakcija Teme: Oplaneti se!

Naslov: Ekološki kabare u Bačkom petrovcu

Napomena: Površina:20 Tiraž: 128530

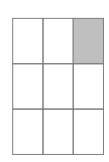

Strana: 25

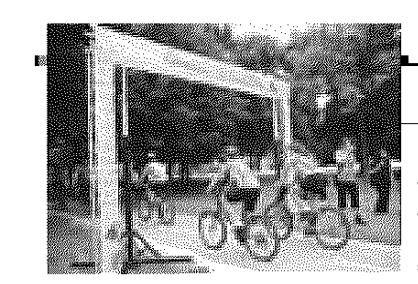

## Ekološki kabare u Bačkom Petrovcu

Ekološki biciklistički karavan biće završen sutra u Bačkom Petrovcu, gde će biti održani ekološki kabare i muzički koncert, u okviru kampanje "Oplaneti se! Recikliraj". Reportaža

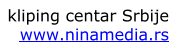

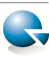